# Capítulo 5

# O método do lugar das raízes - Exemplos

# 5.1 Introdução

Neste capìtulo, apresentamos exemplos de projeto de controladores utilizando o método do lugar das raízes.

# 5.2 Projeto de controladores utilizando o lugar das raízes

Antes de apresentarmos os exemplos da utilização do lugar das raízes para o projeto de controladores, vamos fazer uma breve revisão da análise de resposta transitória de sistemas de 2a. ordem.

### 5.2.1 Revisão: Resposta transitória de sistemas de 2a. ordem

Suponha o seguinte sistema de 2a. ordem:

$$
G(s) = \frac{\omega_n^2}{s(s + 2\zeta\omega_n)}.
$$

Um sistema de controle em malha fechada com *G(s)* (veja Figura 5.1) pode ser descrito como:

$$
\frac{Y(s)}{R(s)}=\frac{G(s)}{1+G(s)}=\frac{\omega_n^2}{s^2+2\zeta\omega_n^2s+\omega_n^2}.
$$

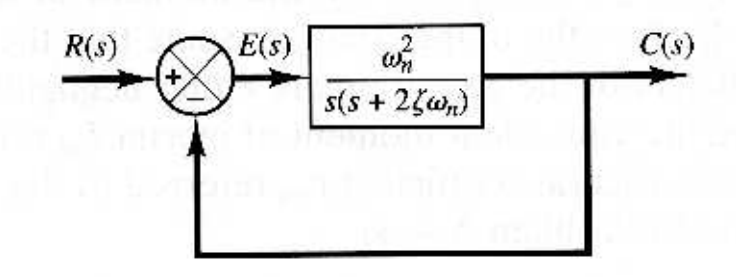

Figura 5.1. *Sistema de 2a. ordem em malha fechada.*

Os pólos em malha fechada (veja Figura 5.2) são dados por:

$$
s=-\sigma\pm j\omega_d,
$$

onde *σ* é a atenuação do sistema e *ω<sup>d</sup>* é a freqüência natural amortecida. As seguintes relações podem ser definidas:

$$
\omega_d = \omega_n \sqrt{1 - \zeta^2},
$$
  
\n
$$
\sigma = \zeta \omega_n,
$$
  
\n
$$
\cos \beta = \frac{\sigma}{\omega_n} = \zeta.
$$

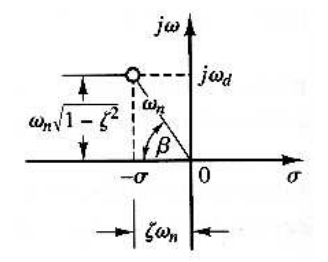

Figura 5.2. *Pólos complexos e grandezas associadas.*

A resposta transitória deste sistema assume diferentes comportamentos de acordo com o valor do coeficiente de amortecimento *ζ* (veja Figura 5.3):

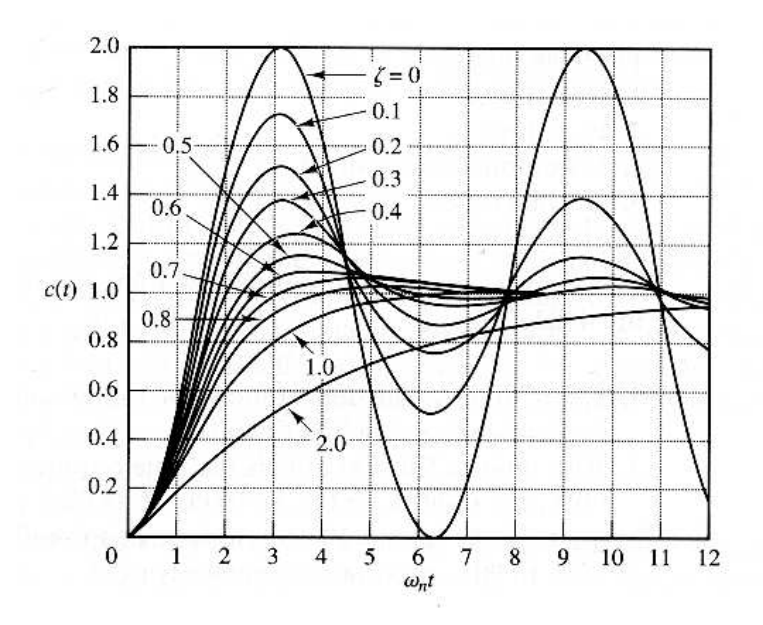

Figura 5.3. *Resposta transitória a degrau em função de ζ.*

• Sistema sub-amortecido *(*0 *< ζ <* 1*)*: a resposta a degrau do sistema no domínio do tempo é dada por:

$$
y(t) = 1 - \frac{\exp^{-\zeta \omega_n t}}{\sqrt{1 - \zeta^2}} \sin \left( \omega_d t + \tan^{-1} \frac{\sqrt{1 - \zeta^2}}{\zeta} \right), \quad \text{para } t \ge 0.
$$

 $\cdot$  **Sistema com amortecimento crítico** ( $\zeta = 1$ ): a resposta do sistema no domínio do

21 de setembro de 2007 - 1:37 PM 72 DRAFT V 5.0

tempo é dada por:

$$
y(t) = 1 - \exp^{-\omega_n t} (1 + \omega_n t)
$$
, para  $t \ge 0$ .

• Sistema superamortecido *(ζ >* 1): neste caso a resposta no domínio do tempo:

$$
\mathcal{Y}(t) = 1 + \frac{1}{2\sqrt{\zeta^2 - 1}(\zeta + \sqrt{\zeta^2 - 1})} \exp^{-(\zeta + \sqrt{\zeta^2 - 1})\omega_n t} - \frac{1}{2\sqrt{\zeta^2 - 1}(\zeta - \sqrt{\zeta^2 - 1})} \exp^{-(\zeta - \sqrt{\zeta^2 - 1})\omega_n t} \quad \text{para } t \ge 0.
$$

Para este sistema de 2a. ordem é possível estabelecer uma relação entre as grandezas que especificam a resposta transitória a degrau e os pólos do sistema.

A resposta transitória a degrau para este sistema (veja Figura 5.4) pode ser caracterizado pelas seguintes grandezas:

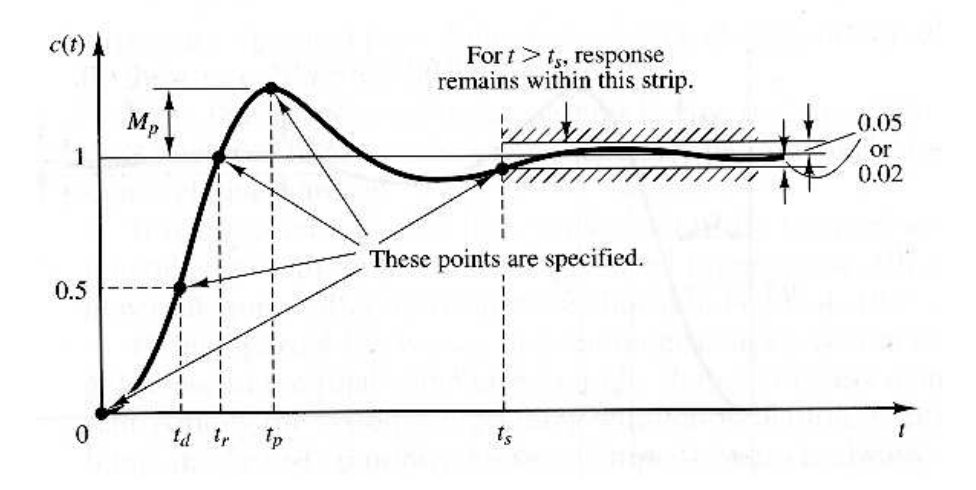

Figura 5.4. *Resposta transitória do sistema de segunda ordem e suas grandezas características.*

#### Tempo de subida *t<sup>r</sup>*

O tempo de subida *t<sup>r</sup>* é aqui definido como o tempo que o sistema demora para subir de 0 e 100% do valor final:

$$
t_r=\frac{\pi-\beta}{\omega_d}.
$$

#### Instante do pico *t<sup>p</sup>*

O instante do pico *t<sup>p</sup>* se refere ao instante da ocorrência do primeiro pico do sobresinal:

$$
t_p=\frac{\pi}{\omega_d}.
$$

21 de setembro de 2007 - 1:37 PM 73 DRAFT V 5.0

### Máximo sobresinal *M<sup>p</sup>*

O máximo sobresinal é definido da seguinte forma:

$$
M_p = \frac{\gamma(t_p) - \gamma(\infty)}{\gamma(\infty)} \times 100\%,
$$

e pode ser calculado da seguinte forma:

$$
M_p = \exp^{-\left(\frac{\zeta}{\sqrt{1-\zeta^2}}\right)\pi}.
$$

### Tempo de acomodação *t<sup>s</sup>*

O tempo de acomodação *t<sup>s</sup>* é definido como o instante de tempo tal que o sinal de erro passa a ser menor que um determinado valor percentual, em geral, definido como 2% ou 5%.

O tempo de acomodação *t<sup>s</sup>* é em geral aproximado através das seguintes equações:

• Critério de 2%:

$$
t_s = \frac{4}{\zeta \omega_n}.
$$
\n(5.1)

• Critério de 5%:

$$
t_s=\frac{3}{\zeta\omega_n}.
$$

Estas aproximações no entanto podem fornecer erros significativos como pode ser observado na Figura 5.5 que ilustra a variação de *t<sup>s</sup>* em função de *ζ*.

21 de setembro de 2007 - 1:37 PM 74 DRAFT V 5.0

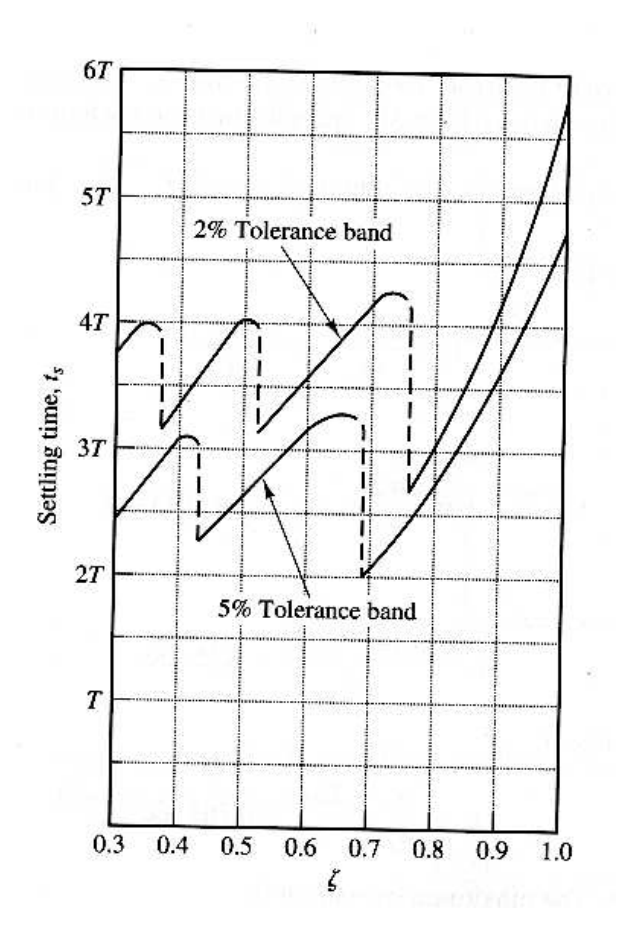

Figura 5.5. *Tempo de acomodação t<sup>s</sup> em função de ζ.*

Podemos observar que o tempo de acomodação *t<sup>s</sup>* varia de forma discontínua. Para o critério de 2%, por exemplo, *t<sup>s</sup>* varia aproximadamente da seguinte forma:

 $\cdot$  3*T* < *t<sub>s</sub>* < 4*T* para 0.3 < ζ < 0.7,

$$
\cdot
$$
 3*T* < *t<sub>s</sub>* < 6*T* para 0.7 <  $\zeta$  < 1.0.

Os lugares geométricos de freqüência natural não amortecida *ω<sup>n</sup>* constante descrevem círculos no plano *s* e os lugares geométricos para coeficiente de amortecimento constante *ζ* são retas no plano *s* como pode ser observado na Figura 5.6

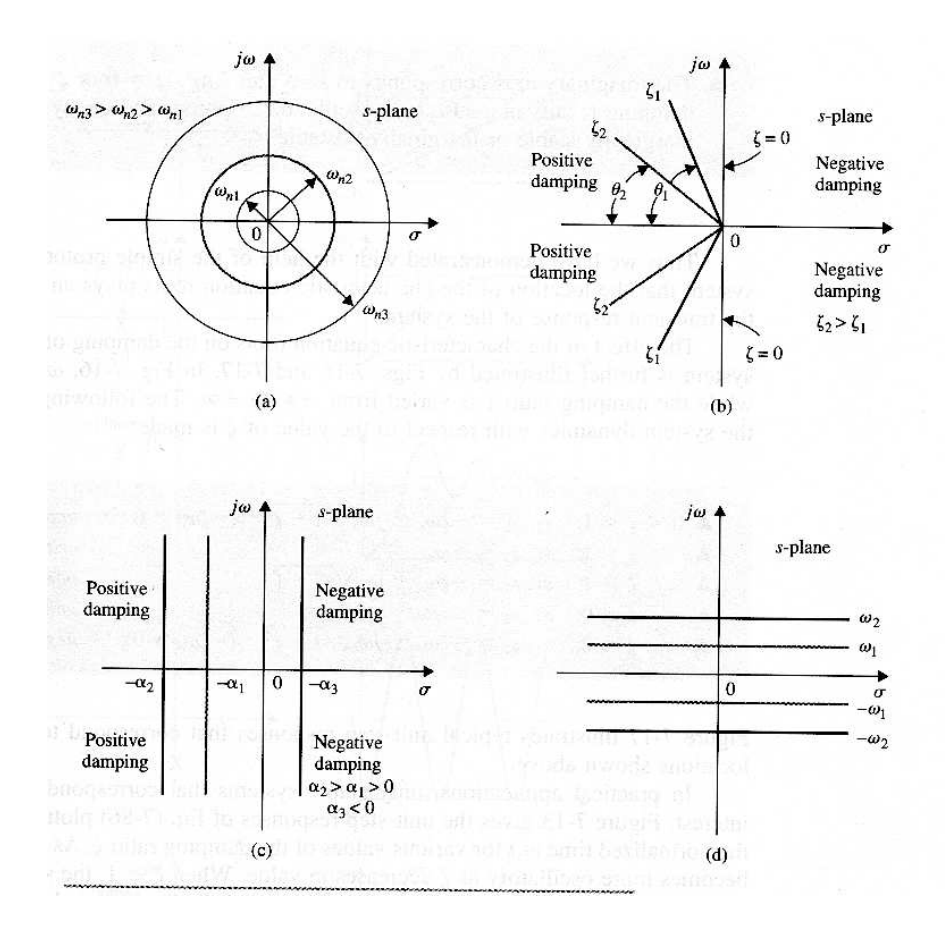

Figura 5.6. *(a) Lugar geométrico para ω<sup>n</sup>* = *cte - (b) Lugar geométrico para ζ* = *cte - (c) Lugar geométrico para σ* = *cte - (d) Lugar geométrico para ω<sup>d</sup>* = *cte.*

Exemplo 5.1 Deseja-se projetar um controlador *H(s)* para o sistema ilustrado na Figura 5.7 onde a planta é dada por:

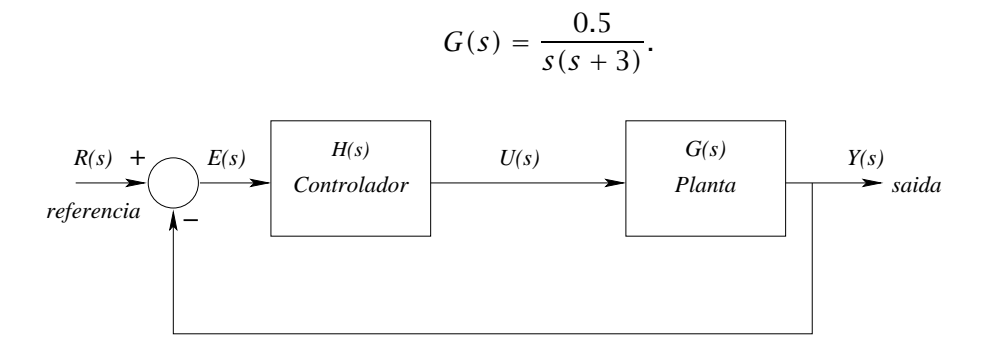

Figura 5.7. *Sistema de controle em malha fechada.*

O controlador *H(s)* deve ser tal que garanta as seguintes especificações:

- 1. Erro estacionário *ess* = 0 para entrada a degrau;
- 2. Tempo de assentamento *t<sup>s</sup> <* 4*seg* (critério de 2%);

3. Máximo sobresinal  $M_p < 5\%$ .

O primeiro passo para o projeto é a escolha da estrutura do controlador (P, PI, PD, PID, etc.). Sabemos que para satisfazer a condição do erro estacionário *ess* basta utilizar um controlador proporcional *H(s)* = *K<sup>p</sup>* já que o sistema *G(s)* já possui um integrador 1*/s*.

Podemos calcular o erro estacionário através da seguinte forma:

$$
e_{ss} = \lim_{t \to \infty} e(t) = \lim_{s \to 0} sE(s),
$$
  
= 
$$
\lim_{s \to 0} s \frac{1}{1 + G(s)H(s)}R(s),
$$
  
= 
$$
\lim_{s \to 0} s \frac{s(s+3)}{s(s+3) + 0.5K_p} \frac{1}{s},
$$
  
= 
$$
\lim_{s \to 0} \frac{s(s+3)}{s(s+3) + 0.5K_p},
$$
  
= 0.

Concluímos então que o erro estacionário *ess* é nulo para uma entrada degrau caso seja adotado um controlador proporcional.

Agora devemos escolher *K<sup>p</sup>* de tal forma que satisfaça as condições do tempo de assentamento *t<sup>s</sup>* e do máximo sobresinal *Mp*. Para um controlador *H(s)* = *Kp*, a função de transferência do sistema de controle em malha fechada pode ser escrito como:

$$
\frac{Y(s)}{R(s)} = \frac{0.5K_p}{s^2 + 3s + 0.5K_p}
$$

*,*

*.*

o que é equivalente ao sistema de 2a. ordem padrão:

$$
\frac{Y(s)}{R(s)} = \frac{\omega_n^2}{s^2 + 2\zeta\omega_n s + \omega_n^2}
$$

Para um sistema de 2a. ordem padrão as especificações transitórias de máximo sobresinal *M<sup>p</sup>* e do tempo de assentamento *t<sup>s</sup>* estabelecem um lugar geométrico no plano *s*.

O tempo de assentamento *t<sup>s</sup>* (critério de 2%) é dado aproximadamente por:

$$
t_s=\frac{4}{\zeta\omega_n},
$$

como deseja-se que *t<sup>s</sup> <* 4*seg* então:

$$
t_s < 4seq \Rightarrow \\
\frac{4}{\zeta \omega_n} < 4 \Rightarrow \\
\zeta \omega_n > 1.
$$

como *σ* = *ζω<sup>n</sup>* então:

 $\sigma > 1$ .

21 de setembro de 2007 - 1:37 PM 77 DRAFT V 5.0

Para o máximo sobresinal devemos ter:

$$
M_p < 5\%
$$
\n
$$
M_p = \exp^{-\left(\frac{\zeta}{\sqrt{1-\zeta^2}}\right)\pi} < 0.05 \Rightarrow
$$
\n
$$
\frac{-\zeta\pi}{\sqrt{1-\zeta^2}} < -2.99 \quad (\times - 1) \Rightarrow
$$
\n
$$
\frac{\zeta\pi}{\sqrt{1-\zeta^2}} > 2.99 \Rightarrow
$$
\n
$$
\frac{\zeta}{\sqrt{1-\zeta^2}} > 0.95 \Rightarrow
$$
\n
$$
\zeta^2 > 0.48 \Rightarrow
$$
\n
$$
\zeta^2 - 0.48 > 0.
$$

o que resulta em *ζ <* −0*.*69 e *ζ >* 0*.*69. Entretanto, sabemos que necessariamente *ζ >* 0 então ficamos somente com *ζ >* 0*.*69. Sabemos que:

### $\cos \beta = \zeta$ ,

onde *β* é o ângulo descrito por uma reta que cruza o pólo complexo e a origem do sistema de coordenadas e o eixo real (contado a partir do sentido anti-horário) Veja Figura 5.2. Para *<sup>ζ</sup>* <sup>=</sup> <sup>0</sup>*.*<sup>69</sup> <sup>⇒</sup> *<sup>β</sup>* <sup>=</sup> <sup>0</sup>*.*8092*r ad* <sup>=</sup> <sup>46</sup>*.*37*<sup>o</sup>* . Então, como:

$$
\zeta > 0.69 \Rightarrow
$$
  

$$
\beta < 46.37^o.
$$

O lugar geométrico no plano *s* onde estão as raízes do sistema em malha fechada que satisfazem as especificações de *t<sup>s</sup> <* 4*seg* e *M<sup>p</sup> <* 0*.*05 é dado pela intersecção das seguintes regiões:

$$
\begin{cases} \sigma > 1 \\ e \\ \beta < 46.37^o. \end{cases}
$$

A Figura 5.8 ilustra o lugar geométrico definido por estas condições.

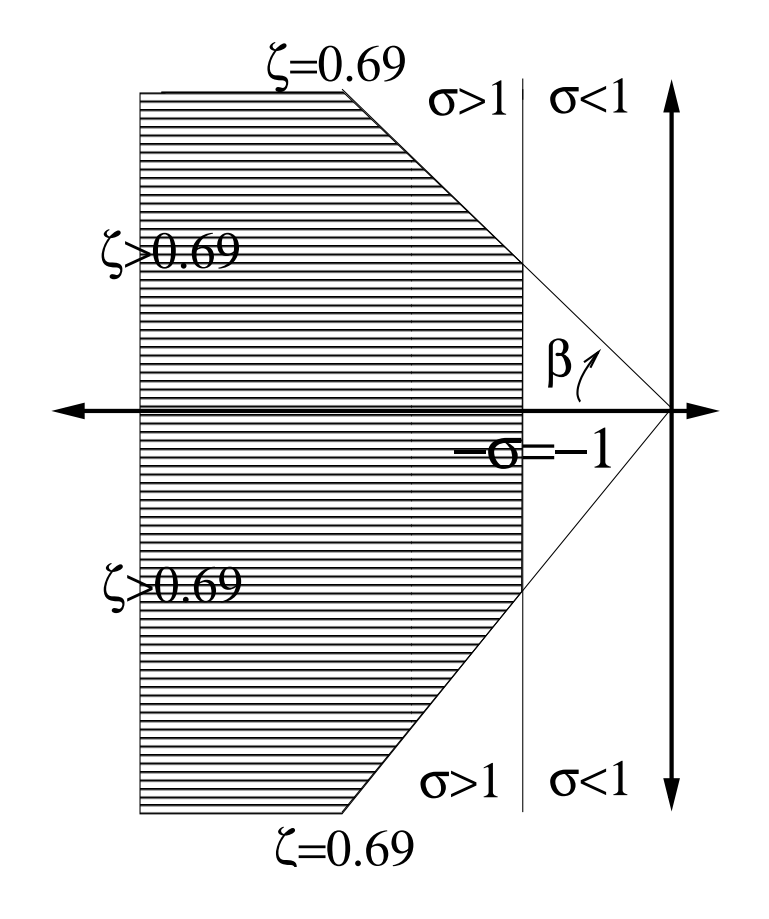

Figura 5.8. *Lugar geométrico resultante de*  $t_s$  < 4*seg e*  $M_p$  < 5%*.* 

O lugar geométrico definido acima, define uma região no plano *s*, tal que a ocorrência dos pólos do sistema de 2a. ordem padrão nesta região, define um sistema que satisfaz as especificações de tempo de assentamento *t<sup>s</sup>* e máximo sobresinal *Mp*. Se pudermos simultaneamente definir o valor do coeficiente de amortecimento *ζ* e da freqüência natural não amortecida *ωn*, podemos alocar os pólos em qualquer local.

Entretanto, para o nosso sistema, só podemos variar o ganho *Kp*, o que limita a região possível para se alocar os pólos. Desta forma, os possíveis valores para os pólos que satisfazem as especificações compreeendem a intersecção entre o lugar geométrico definido acima e o lugar das raízes do sistema.

A Figura 5.9 ilustra o lugar geométrico e o lugar das raízes do sistema em função de *Kp*.

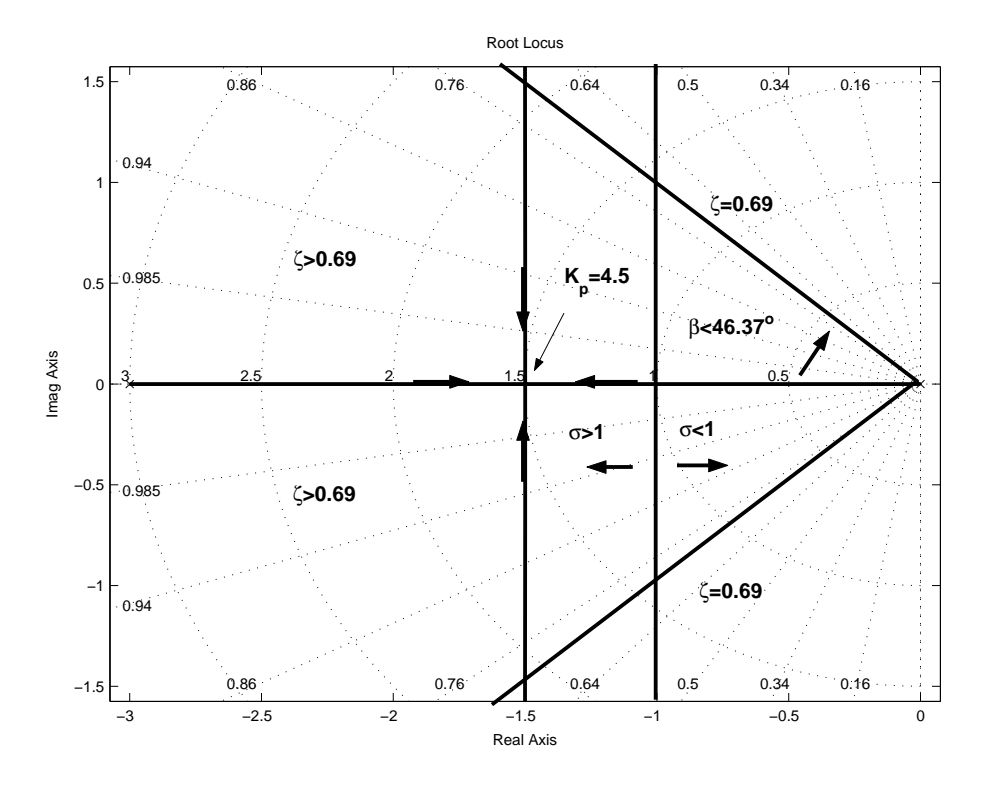

Figura 5.9. *Lugar das raízes e lugar geométrico para t<sup>s</sup> e Mp.*

Através do grafico ilustrado na Figura 5.9 podemos escolher um pólo do sistema e consequentemente calcular o valor de *K<sup>p</sup>* associado.

Lembre-se que podemos escolher qualquer pólo, desde que o pólo associado também pertença a região que permitida. Desta forma, o trecho do lugar das raízes *[*−3*,* 2*]* não pode ser escolhido já que a escolha do pólo neste trecho implica em escolher o outro pólo associado no trecho *[*−1*,* 0*]* que não pertence à região permitida.

Por exemplo, podemos escolher o pólo duplo *s* = −1*.*5. Utilizando a condição de módulo, obtemos:

$$
|G(s)H(s)| = 1 \Rightarrow
$$
  
\n
$$
\left| \frac{K_p 0.5}{s(s+3)} \right| = 1 \Rightarrow
$$
  
\n
$$
K_p = \frac{|s||s+3|}{0.5} \Big|_{s=-1.5} \Rightarrow
$$
  
\n
$$
K_p = \frac{|-1.5||-1.5+3|}{0.5} \Rightarrow
$$
  
\n
$$
K_p = 4.5
$$

Com esta escolha de  $K_p = 4.5$  o sistema de controle em malha fechada pode ser escrito como:

$$
\frac{Y(s)}{R(s)} = \frac{\omega_n^2}{s^2 + 2\zeta\omega_n s + \omega_n^2} = \frac{2.25}{s^2 + 3s + 2.25}.
$$

onde  $\zeta$  = 1 e  $ω$ <sub>*n*</sub> = 1.5.

A resposta a degrau do sistema em malha fechada é ilustrado na Figura 5.10. Podemos observar que o tempo de assentamento *t<sup>s</sup>* = 3*.*87*seg* e o máximo sobresinal  $M_p = 0\%$ .

21 de setembro de 2007 - 1:37 PM 80 DRAFT V 5.0

Se calcularmos o tempo de assentamento *t<sup>s</sup>* pela Equação 5.1 obtemos:

$$
t_s = \frac{4}{\zeta \omega_n} = 2.67 seg.
$$

A Equação 5.1 fornece portanto valores muito diferentes para *ζ* = 1*.*0.

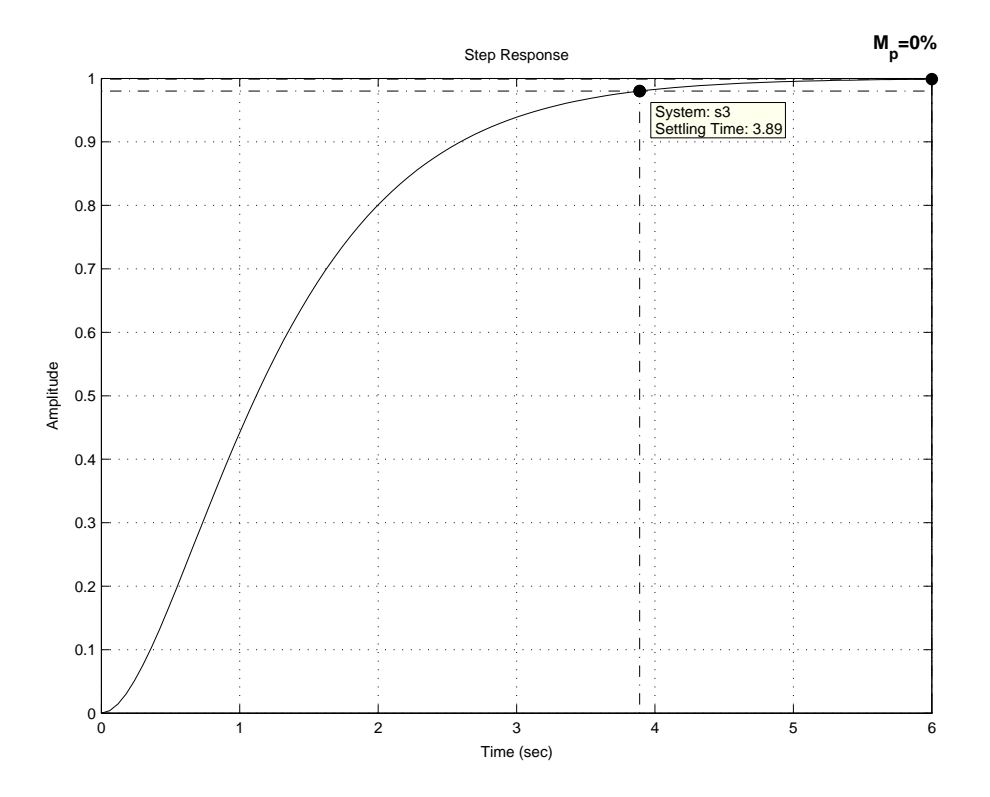

Figura 5.10. *Resposta a degrau do sistema*

Exemplo 5.2 Deseja-se projetar um controlador *H(s)* para o sistema ilustrado na Figura 5.7 onde a planta é dada por:

$$
G(s)=\frac{0.5}{(s+3)}.
$$

O controlador *H(s)* deve ser tal que garanta as seguintes especificações:

- 1. Erro estacionário *ess* = 0 para entrada a degrau;
- 2. Tempo de assentamento *t<sup>s</sup> <* 4*seg* (critério de 2%);
- 3. Máximo sobresinal  $M_p < 5\%$ .

O primeiro passo para o projeto é a escolha da estrutura do controlador (P, PI, PD, PID, etc.). Sabemos que para satisfazer a condição do erro estacionário *ess* é necessário a inserção de um integrador 1*/s* em malha aberta já que o sistema *G(s)* é um sistema de 1a. ordem. Desta forma, vamos escolher um controlador proporcional-integral PI:

$$
H(s) = K_p \left( 1 + \frac{1}{T_i s} \right).
$$

21 de setembro de 2007 - 1:37 PM 81 DRAFT V 5.0

Podemos calcular o erro estacionário através da seguinte forma:

$$
e_{ss} = \lim_{t \to \infty} e(t) = \lim_{s \to 0} sE(s),
$$
  
= 
$$
\lim_{s \to 0} s \frac{1}{1 + G(s)H(s)}R(s),
$$
  
= 
$$
\lim_{s \to 0} \frac{T_{i}s(s+3)}{T_{i}s(s+3) + 0.5K_{p}(T_{i}s+1)},
$$
  
= 
$$
\lim_{s \to 0} \frac{0}{0 + 0.5K_{p}} = 0.
$$

Concluímos então que o erro estacionário *ess* é nulo para uma entrada degrau caso seja adotado um controlador proporcional-integral.

Para este caso, a função de transferência em malha aberta é dada por:

$$
G(s)H(s) = K_p \frac{0.5(T_i s + 1)}{T_i s (s + 3)},
$$

Os pólos e o zero em malha aberta são dados por:

• pólos em malha aberta: *s* = 0, *s* = −3;

• zero em malha aberta: *s* = −1*/Ti*.

A função de transferência do sistema de controle em malha fechada é dada por:

$$
\frac{Y(s)}{R(s)} = \frac{G(s)H(s)}{1+G(s)H(s)} = \frac{0.5K_p(T_i s + 1)}{T_i s(s+3) + 0.5K_p(T_i s + 1)}
$$

$$
= \frac{0.5K_pT_i(s + \frac{1}{T_i})}{s^2 + (3 + 0.5K_p)s + \frac{0.5K_p}{T_i}}.
$$

A adição de um zero em malha aberta pode provocar uma mudança significativa de comportamento do sistema em relação ao sistema de 2a. ordem. Desta forma, não podemos utilizar as equações para o tempo de subida  $t_r$ , tempo de assentamento  $t_s$ , instante do pico  $t_p$  e o máximo sobresinal *M<sup>p</sup>* de maneira precisa. Muitas vezes, para efeito de projeto utilizamos as equações do sistema padrão, mas devemos nos lembrar que o efeito do zero adicional pode ser significativo.

O controlador PI possui dois parâmetros, o ganho proporcional *K<sup>p</sup>* e o tempo integral *Ti*. O lugar das raízes é obviamente construído em função de um único parâmetro. Desta forma, vamos escolher um valor para *T<sup>i</sup>* e construir o lugar das raízes em função de *Kp*.

Qual o valor de *T<sup>i</sup>* que devemos escolher ? Para mostrar como a escolha de *T<sup>i</sup>* influencia a solução para este problema vamos escolher dois valores para *T<sup>i</sup>* e construir o lugar das raízes para estes valores.

1. Vamos escolher inicialmente fazer  $T_i = 0.5$ . Com esta escolha o zero  $s =$ −1*/T<sup>i</sup>* estará entre os dois pólos de malha aberta. Para este caso, a malha aberta pode ser escrita como:

$$
G(s)H(s) = \frac{0.25s + 0.5}{0.5s^2 + 1.5s}
$$

O lugar das raízes para este sistema é ilustrado na Figura 5.11 Vamos escolher no lugar das raízes o ponto *s* = −1*.*2 que resulta no valor de *K<sup>p</sup>* = 5*.*5. A outra raiz correspondente a *K<sup>p</sup>* = 5*.*5 é *s* = −4*.*54.

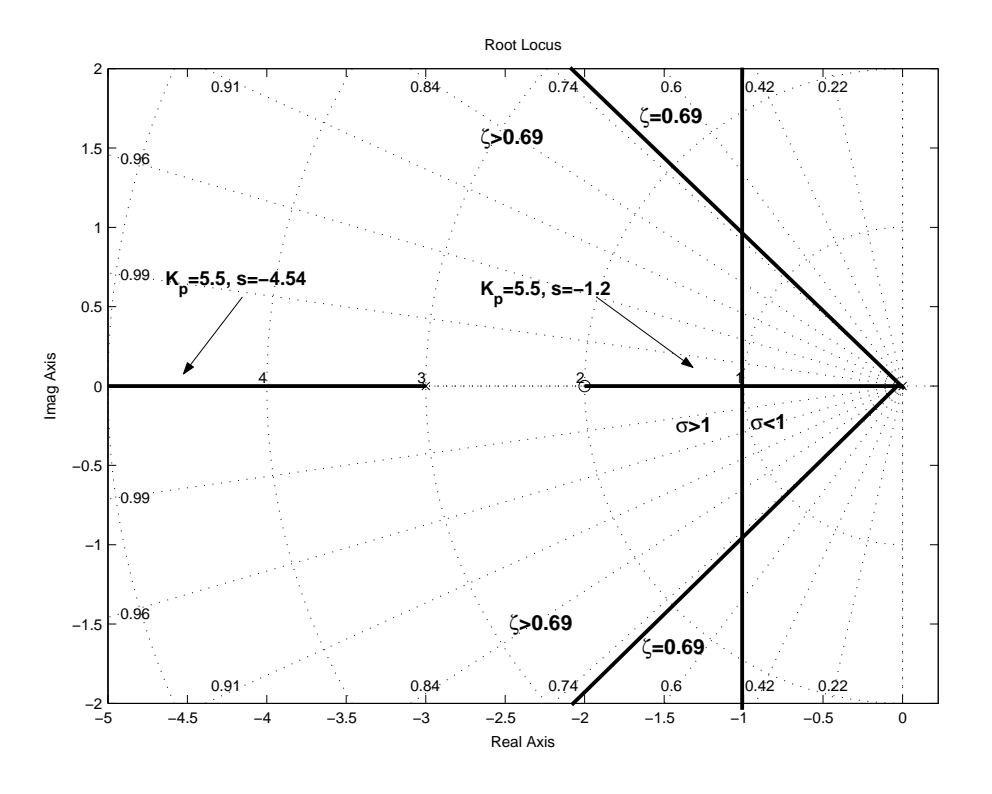

Figura 5.11. *Lugar das raízes para*  $T_i = 0.5$ *.* 

O sistema de controle em malha fechada pode ser escrito como:

$$
\frac{Y(s)}{R(s)} = \frac{1.375s + 2.75}{s^2 + 5.75s + 5.5}.
$$

A resposta a degrau para este sistema é ilustrada na Figura 5.12. Note que o tempo de acomodação *t<sup>s</sup>* = 2*.*72*seg* e o máximo sobresinal *M<sup>p</sup>* = 0%.

21 de setembro de 2007 - 1:37 PM 83 DRAFT V 5.0

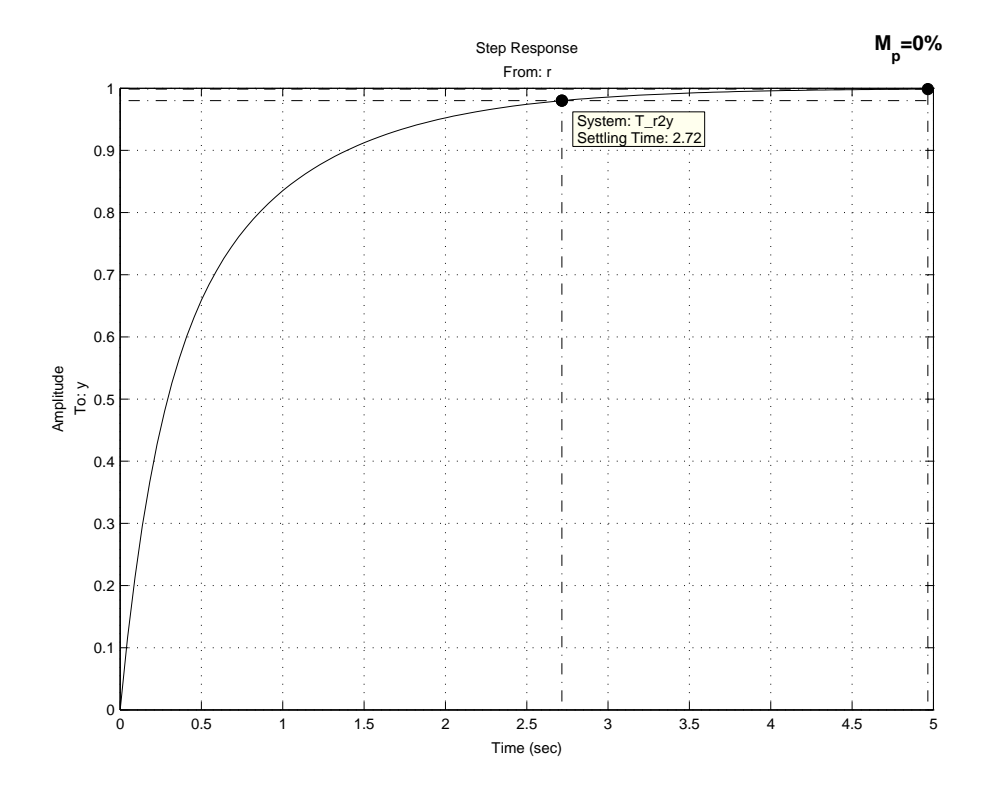

Figura 5.12. *Resposta a degrau do sistema em malha fechada.*

Para efeito de comparação, vamos analisar o comportamento do sistema de 2a. ordem padrão equivalente. O sistema de 2a. ordem padrão equivalente é aquele que tem o mesmo denominador, ou seja,

$$
\frac{Y(s)}{R(s)} = \frac{\omega_n^2}{s^2 + 2\zeta\omega_n s + \omega_n^2} = \frac{5.5}{s^2 + 5.75s + 5.5}.
$$

Para este sistema, o coeficiente de amortecimento *ζ* = 1*.*22 e a freqüência natural não amortecida  $\omega_n = 2.35$ . Utilizando a fórmula para o tempo de acomodação temos:

$$
t_s = \frac{4}{\zeta \omega_n} = \frac{4}{1.22 \times 2.35} = 1.4 seg.
$$

A resposta a degrau para este sistema está ilustrada na Figura 5.13. Note que o valor do tempo de assentamento *t<sup>s</sup>* é igual a 3*.*48*seg* e o máximo sobresinal *M<sup>p</sup>* = 0%. Desta forma, concluímos que a equação para o cálculo do tempo de assentamento *t<sup>s</sup>* não vale neste caso, e que o sistema padrão possui o tempo de assentamento para resposta a degrau bastante diferente do sistema em malha fechada projetado.

21 de setembro de 2007 - 1:37 PM 84 DRAFT V 5.0

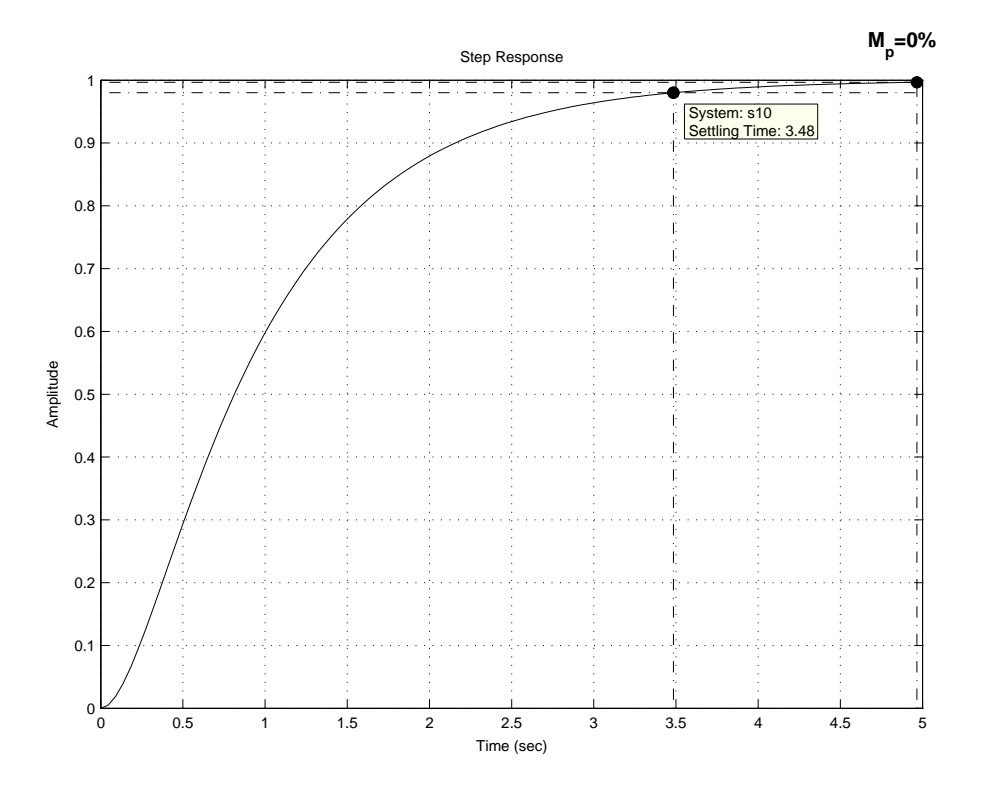

Figura 5.13. *Resposta a degrau do sistema padrão.*

2. Vamos escolher agora  $T_i = 0.2$ , logo  $1/T_i = 5$ . Desta forma, o zero  $s =$ −1*/T<sup>i</sup>* está à esquerda dos pólos em malha aberta *s* = 0, *s* = −3. A malha aberta para esta escolha de *T<sup>i</sup>* é dada por:

$$
G(s)H(s) = \frac{0.1s + 0.5}{0.2s^2 + 0.6s}
$$

O lugar das raízes em conjunto com o lugar geométrico para *t<sup>s</sup> <* 4*seg* e  $M_p < 5%$  está ilustrado na Figura 5.14. Note que agora, o lugar das raízes descreve um círculo aonde estão contidos os pólos conjugados complexos. Podemos por exemplo, escolher os pólos *s* = −1*.*94±*j*0*.*79 que correspondem ao ganho  $K_p = 1.75$ .

A função de transferência em malha fechada resultante pode ser escrita como:

$$
\frac{Y(s)}{R(s)} = \frac{0.175s + 0.875}{s^2 + 3.875s + 4.375}.
$$

A resposta a degrau para este sistema é ilustrada na Figura 5.15. Note que o tempo de acomodação *t<sup>s</sup>* = 2*.*13*seg* e o máximo sobresinal *M<sup>p</sup>* = 0%.

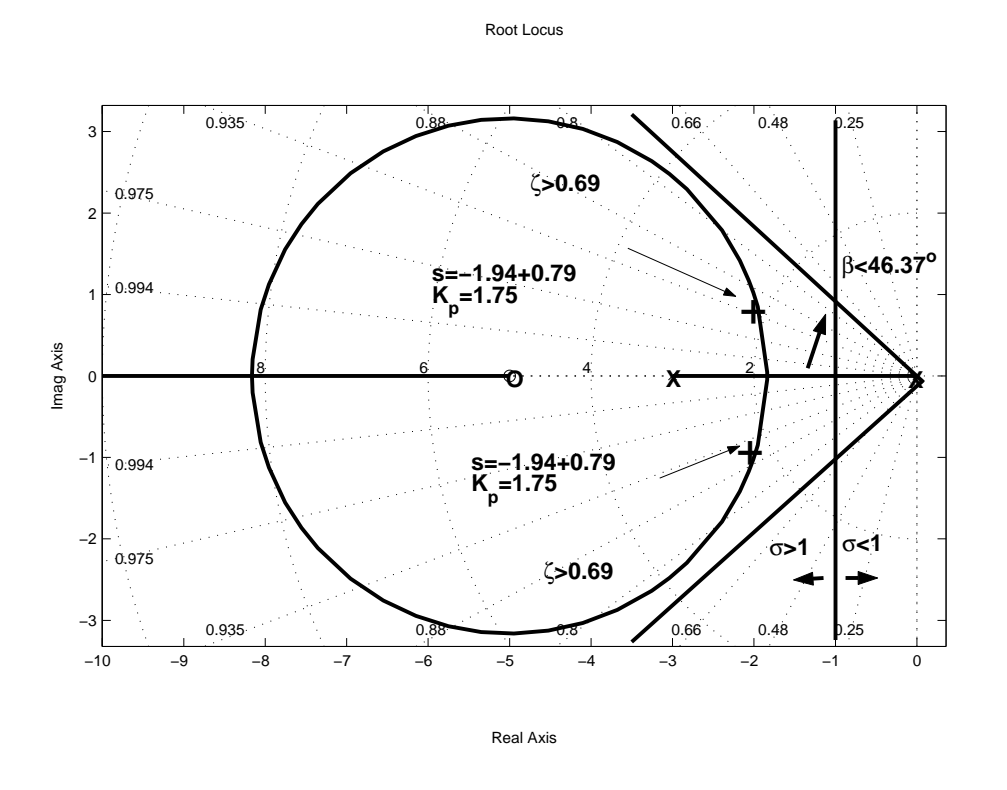

Figura 5.14. *Lugar das raízes e o lugar geométrico para t<sup>s</sup> <* 4*seg e M<sup>p</sup> <* 5%*.*

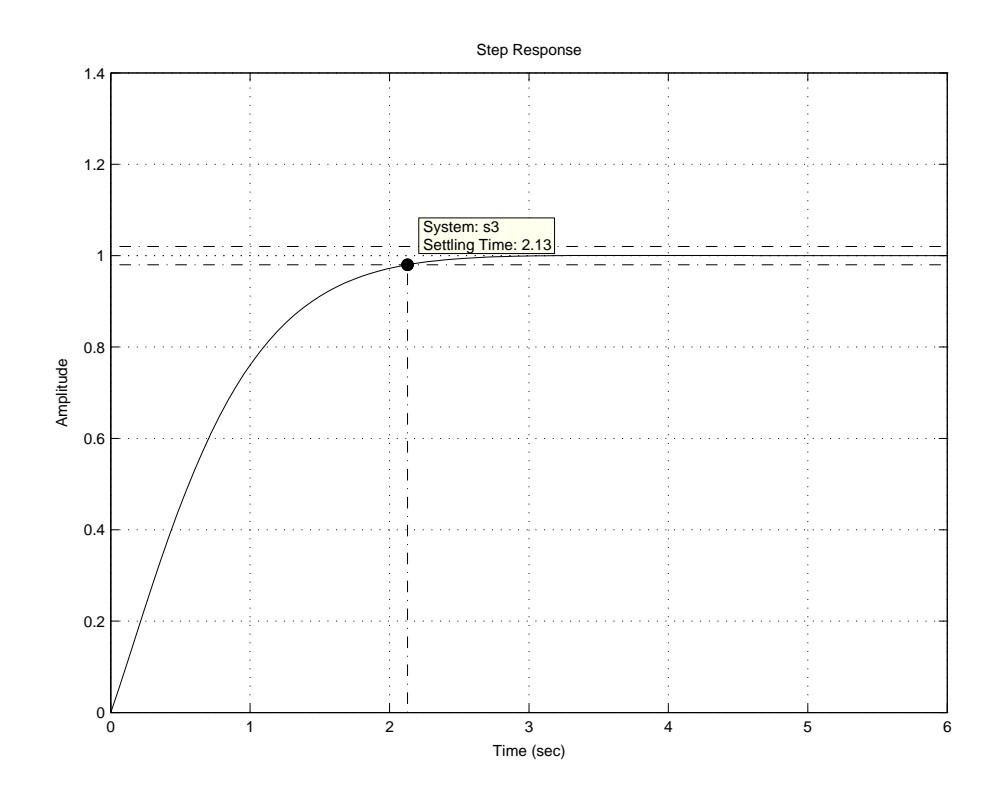

Figura 5.15. *Resposta a degrau do sistema em malha fechada.*

Para efeito de comparação, vamos analisar o comportamento do sistema

de 2a. ordem padrão equivalente. O sistema de 2a. ordem padrão equivalente é dado por:

$$
\frac{Y(s)}{R(s)} = \frac{\omega_n^2}{s^2 + 2\zeta\omega_n s + \omega_n^2} = \frac{4.375}{s^2 + 3.875s + 4.375}.
$$

Para este sistema, o coeficiente de amortecimento *ζ* = 0*.*93 e a freqüência natural não amortecida *ω<sup>n</sup>* = 2*.*1. Utilizando a fórmula para o tempo de acomodação *t<sup>s</sup>* temos:

$$
t_s = \frac{4}{\zeta \omega_n} = \frac{4}{0.93 \times 2.1} = 2.05 seg.
$$

A resposta a degrau para este sistema está ilustrada na Figura 5.16. Note que o valor do tempo de assentamento *t<sup>s</sup>* é igual a 2*.*4*seg* e o máximo sobresinal *M<sup>p</sup>* = 0*.*05%. Neste caso, a equação para o calculo do tempo de assentamento *t<sup>s</sup>* também não fornece um valor preciso. Entretanto, o sistema projetado e o sistema padrão possuem tempo de assentamento *t<sup>s</sup>* relativamente próximos.

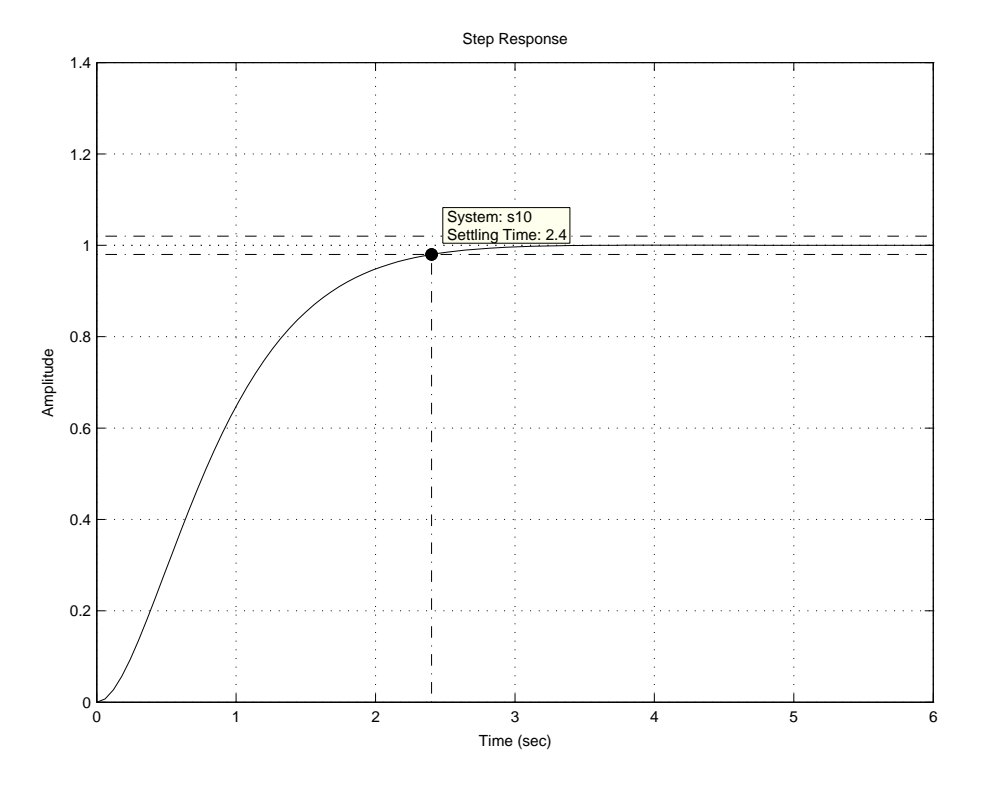

Figura 5.16. *Resposta a degrau do sistema padrão.*

Exemplo 5.3 Deseja-se projetar um controlador *H(s)* do tipo PID para o sistema ilustrado na Figura 5.7 onde a planta é dada por:

$$
G(s) = \frac{1}{(s+2)(s+3)}.
$$

O controlador *H(s)* deve ser tal que garanta as seguintes especificações:

- 1. Erro estacionário *ess* = 0 para entrada a degrau;
- 2. Tempo de assentamento *t<sup>s</sup> <* 4*seg* (critério de 2%);
- 3. Máximo sobresinal *M<sup>p</sup> <* 5%.

O controlador PID possui a seguinte função de transferência:

$$
H(s) = K_p \left( 1 + \frac{1}{T_i s} + T_d s \right) \Rightarrow
$$
  
=  $K_p \frac{(T_d T_i s^2 + T_i s + 1)}{T_i s}$   
=  $K_p \frac{(s + z_1)(s + z_2)}{s}$ 

Onde *z*<sup>1</sup> e *z*<sup>2</sup> podem ser obtidos através da solução da seguinte equação:

$$
T_d s^2 + s + \frac{1}{T_i},
$$

cuja solução é:

$$
s=\frac{-1\pm\sqrt{1-\frac{4T_d}{T_i}}}{2T_d}.
$$

Ou seja, um controlador PID introduz uma função de transferência com um pólo na origem e dois zeros que podem ser alocados através da escolha de *T<sup>d</sup>* e *Ti*. Ao invés de selecionar valores para *T<sup>d</sup>* e *T<sup>i</sup>* é mais interessante alocar os zeros *z*<sup>1</sup> e *z*<sup>2</sup> (lembre-se que na verdade os zeros são −*z*<sup>1</sup> e −*z*2) já que vamos utilizar o lugar das raízes.

Vamos escolher os zeros de tal forma a obter o lugar das raízes com parte complexa. Vamos fazer por exemplo,  $z_1 = -3 + j1$  e  $z_2 = \hat{z}_1$ . Fazendo isto, obtemos a seguinte função de transferência em malha aberta:

$$
G(s)H(s) = K_p \frac{(s^2 + 6s + 10)}{s^3 + 5s^2 + 6s}.
$$

O lugar das raízes resultante está ilustrado na Figura 5.17.

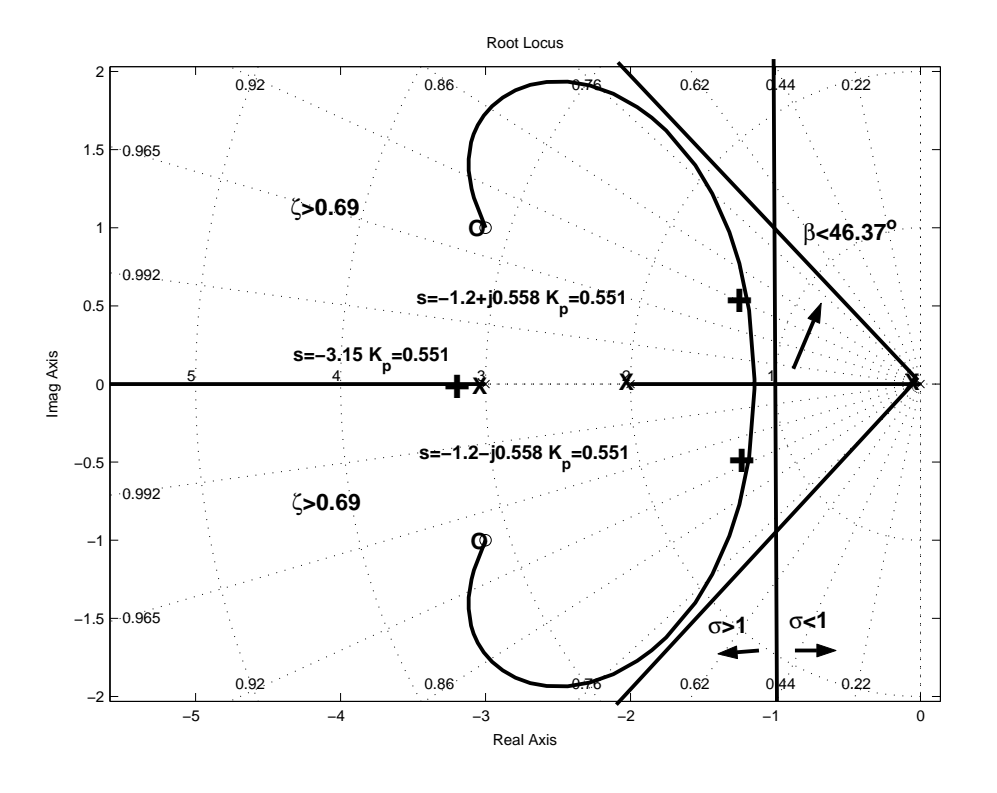

Figura 5.17. *Lugar das raízes e lugar geométrico para t<sup>s</sup> <* 4*seg e M<sup>p</sup> <* 5%*.*

1. Escolha 1 Vamos escolher por exemplo o par de pólos complexos conjugados *s* = −1*.*2±*j*0*.*558 que corresponde a um coeficiente de amortecimento *ζ* = 0*.*90 e uma freqüência natural *ω<sup>n</sup>* = 1*.*32*r ad/seg*. O ganho proporcional  $K_p = 0.55$  e o terceiro pólo  $s = -3.1$ .

Para estes valores o tempo derivativo  $T_d = 0.17$  e o tempo integral  $T_i$  = 0*.*75. O sistema de controle em malha fechada pode ser escrito como:

$$
\frac{Y(s)}{R(s)} = \frac{0.55s^2 + 3.3s + 5.5}{s^3 + 5.55s^2 + 9.3s + 5.5}.
$$

A resposta a degrau do sistema em malha fechada está ilustrada na Figura 5.18. Note que o tempo de assentamento *t<sup>s</sup>* corresponde a 3*.*28*seg* e o Máximo sobresinal  $M_p = 0.1\%$ .

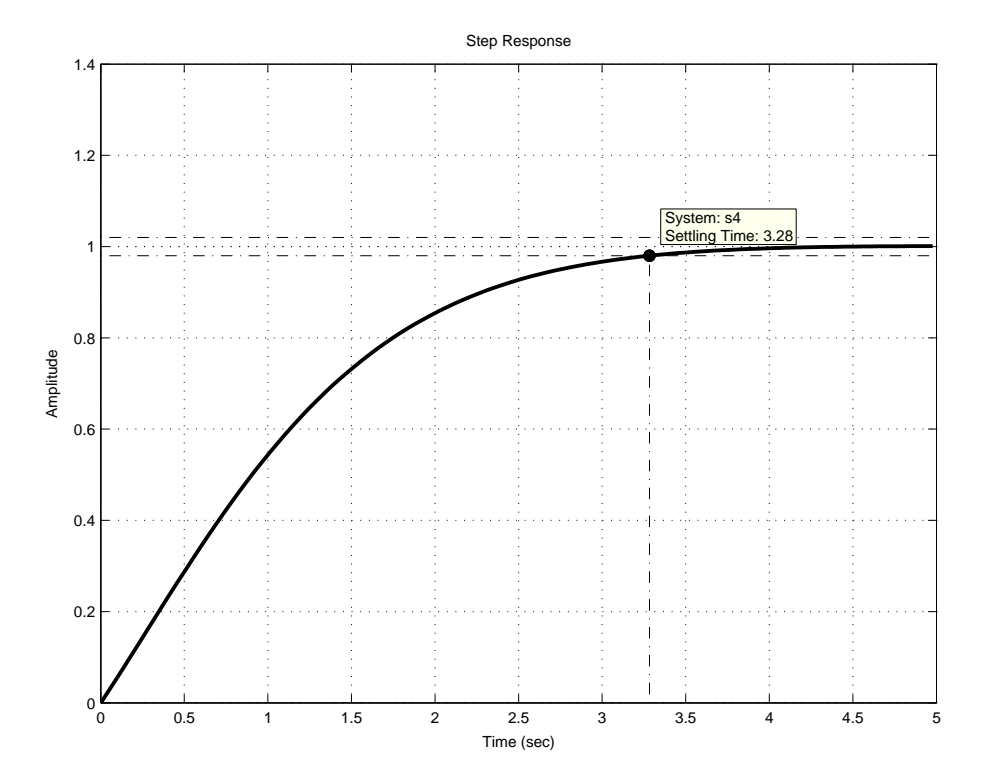

Figura 5.18. *Resposta a degrau do sistema em malha fechada.*

Utilizando a equação para o tempo de assentamento *t<sup>s</sup>* obtemos:

$$
t_s = \frac{4}{\zeta \omega_n} = \frac{4}{0.9 \times 1.32} = 3.36 seg.
$$

O sistema padrão similar corresponde a:

$$
\frac{Y(s)}{R(s)} = \frac{\omega_n^2}{s^2 + 2\zeta\omega_n s + \omega_n^2} = \frac{1.74}{s^2 + 2.38s + 1.74}.
$$

A resposta a degrau deste sistema está ilustrado na Figura 5.19. O tempo de assentamento obtido  $t_s = 3.58$  e o Máximo sobresinal  $M_p = 0.1\%$ .

21 de setembro de 2007 - 1:37 PM 90 DRAFT V 5.0

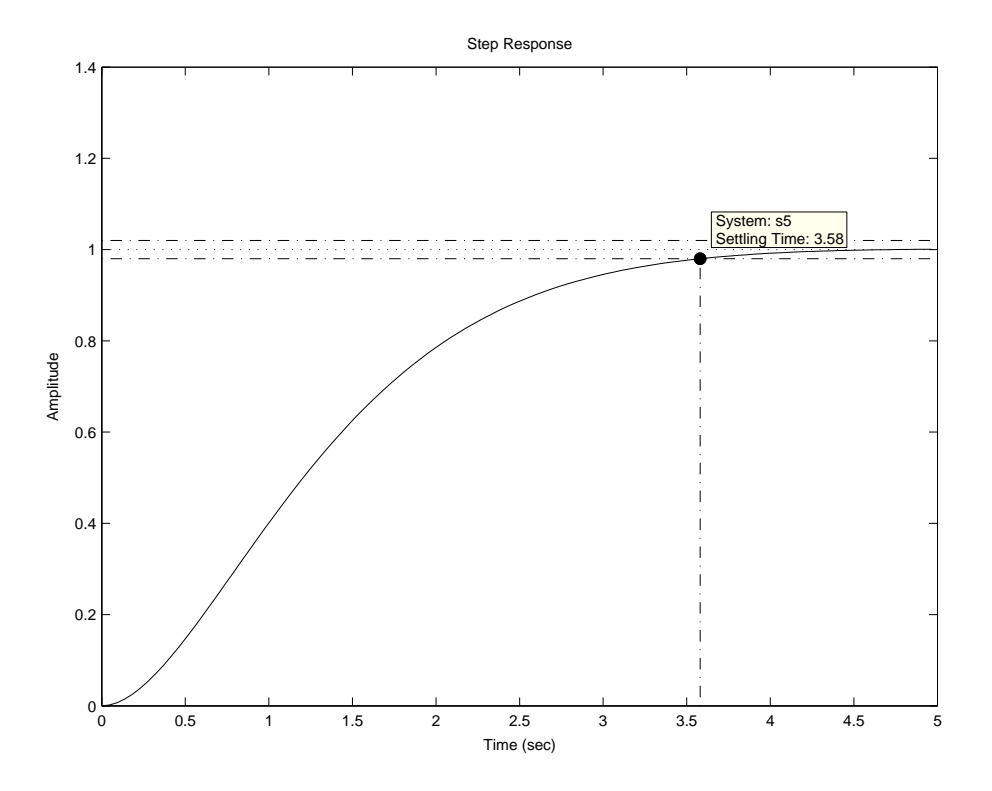

Figura 5.19. *Resposta a degrau do sistema padrão em malha fechada.*

2. Escolha 2 Vamos escolher agora um outro par de pólos complexos conjugados *s* = −3*.*1 ± *j*1*.*29 que corresponde a um coeficiente de amortecimento *ζ* = 0*.*92 e uma freqüência natural *ω<sup>n</sup>* = 3*.*36*r ad/seg*. O ganho proporcional associado vale *K<sup>p</sup>* = 10*.*4, e o terceiro pólo é *s* = −9*.*2.

A função de transferência em malha fechada pode ser escrita como

$$
\frac{Y(s)}{R(s)} = \frac{10.4s^2 + 62.4s + 104}{s^3 + 15.4s^2 + 68.4 + 104}.
$$

A resposta a degrau do sistema em malha fechada está ilustrada na Figura 5.20. Note que o tempo de assentamento *t<sup>s</sup>* corresponde a 0*.*83*seg* e o Máximo sobresinal  $M_p = 4.39\%$ .

21 de setembro de 2007 - 1:37 PM 91 DRAFT V 5.0

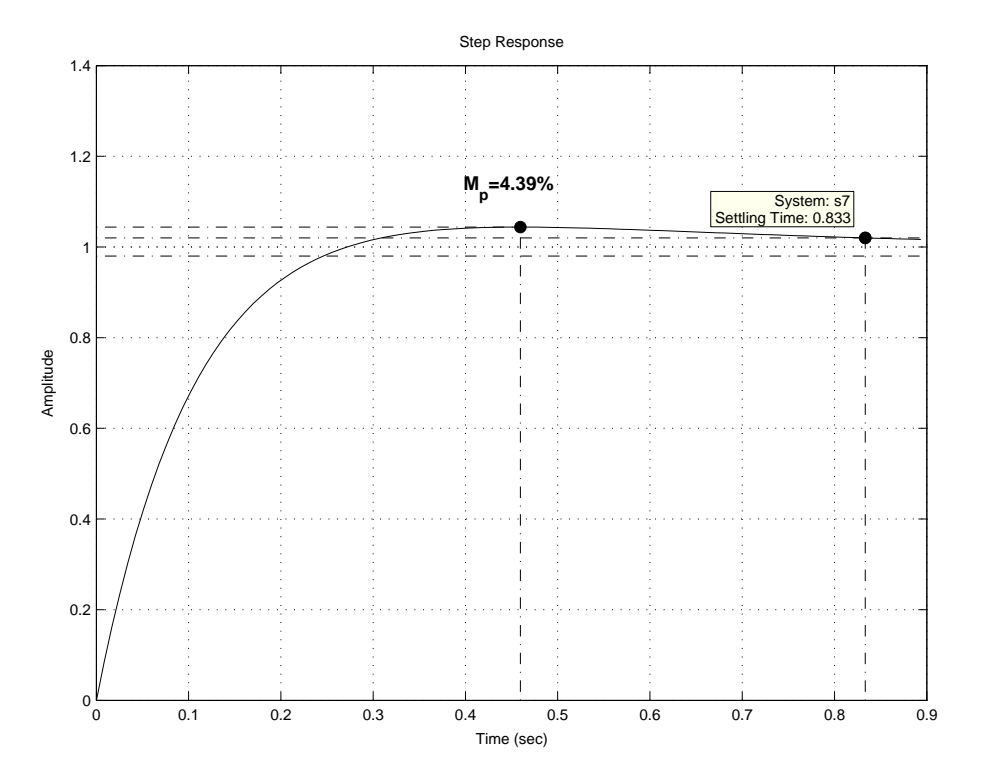

Figura 5.20. *Resposta a degrau do sistema em malha fechada.*

Utilizando a equação para o tempo de assentamento *t<sup>s</sup>* obtemos:

$$
t_s = \frac{4}{\zeta \omega_n} = \frac{4}{0.92 \times 3.36} = 3.1 seg.
$$

O sistema padrão similar corresponde a:

$$
\frac{Y(s)}{R(s)} = \frac{\omega_n^2}{s^2 + 2\zeta\omega_n s + \omega_n^2} = \frac{11.29}{s^2 + 6.2s + 11.29}.
$$

A resposta a degrau deste sistema está ilustrado na Figura 5.21. O tempo de assentamento obtido  $t_s = 2.44$ *seg* e o Máximo sobresinal  $M_p = 0.05\%$ .

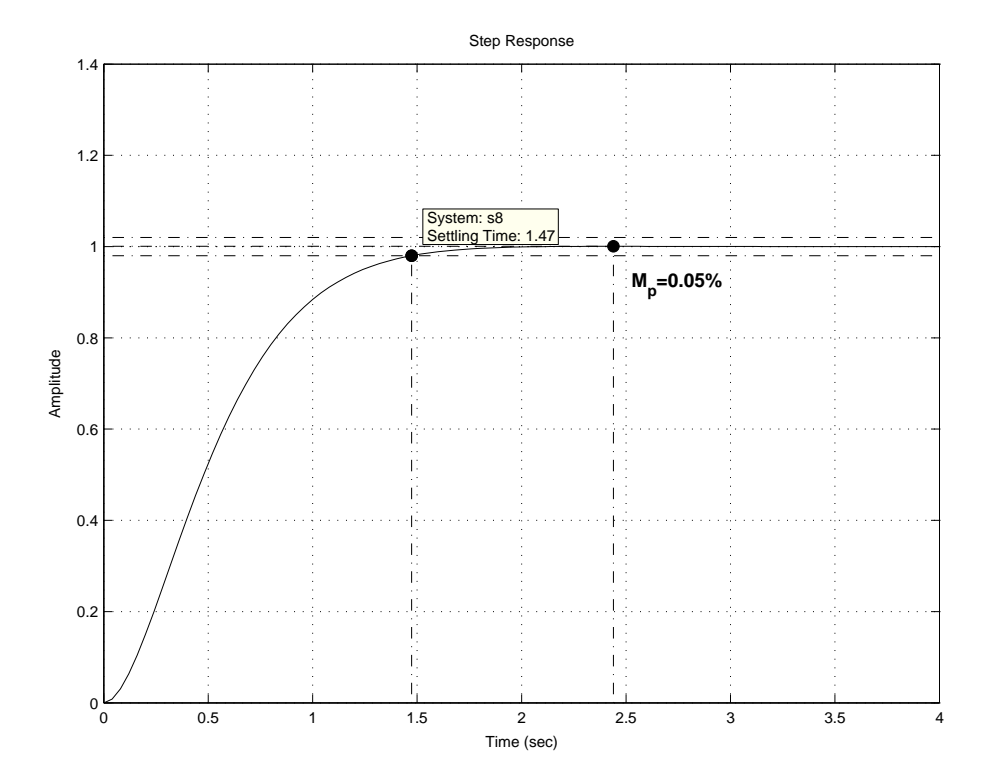

Figura 5.21. *Resposta a degrau do sistema padrão em malha fechada.*